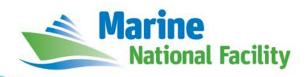

## **RV** *Investigator*

# **ADCP Processing Report**

| Voyage:          | in2020_v06                                                            |  |
|------------------|-----------------------------------------------------------------------|--|
| Voyage title:    | Probing the Australian-Pacific Plate Boundary: Macquarie Ridge in 3-D |  |
| Depart:          | Hobart TAS, 13:00 UTC Thursday 8 <sup>th</sup> October 2020           |  |
| Return:          | Hobart TAS, 08:00 UTC Tuesday 3 <sup>rd</sup> November 2020           |  |
| Chief Scientist: | Prof Millard (Mike) Coffin                                            |  |
| Affiliation:     | IMAS, University of Tasmania                                          |  |

## **Document History**

| Date       | Version | Author      | Comments        |
|------------|---------|-------------|-----------------|
| 23/02/2022 | 1.0     | Vito Dirita | Initial version |

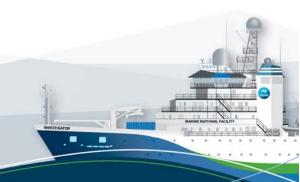

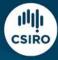

### **Contents**

| 1 | Sur | mmary                 | . 3 |
|---|-----|-----------------------|-----|
|   |     | ocessing Background   |     |
|   |     | ocessing Notes        |     |
|   |     | ea Covered            |     |
|   |     | :CDF Data Headers     |     |
|   |     | in2020_v06_os75nb.nc  |     |
|   |     | in2020 v06 os150nb.nc |     |

### 1 Summary

Data was collected during in2020\_v06 for most of the voyage but was stopped when it would have interfered with GSM mapping or OBS triangulation. The OS75 was turned off whilst in shallower water to prioritise mapping and the OS150. Data was collected using UHDAS and post-processed using CODAS.

Both the RDI Ocean Surveyor 150kHz ADCP and the RDI Ocean Surveyor 75kHz ADCP were run in narrowband.

Internal triggering was used.

The drop keel was at 2m below the waterline for the duration of the voyage.

See the voyage computing and electronics report for more details regarding data acquisition.

### 2 Processing Background

The University of Hawaii's CODAS software codas\_focal\_20.04\_vbox64.ova was used for processing.

### **3 Processing Notes**

Only minor editing was required. Alongtrack bias and ringing was observed and edited from the data. A heading correction was applied to both ADCPs. The os75 phase was rotated by 0.3160 and scaled by 1.0035. The os150 was rotated by 0.0250 and scaled by 1.0080.

## 4 Area Covered

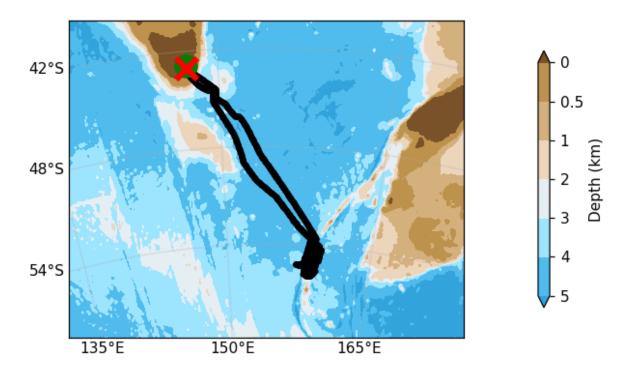

Please see the webpy\_bb and webpy\_nb folders for plots of collected data.

### 5 netCDF Data Headers

#### 5.1 in2020\_v06\_os75nb.nc

```
netcdf in2020_v06_os75nb {
dimensions:
       time = 5340 ;
       depth_cell = 60 ;
variables:
       int trajectory ;
               trajectory:standard_name = "trajectory_id";
       double time(time) ;
               time:long_name = "Decimal day" ;
               time:units = "days since 2020-01-01 00:00:00" ;
               time:C_format = "%12.5f" ;
               time:standard_name = "time" ;
               time:data_min = 281.099733796296 ;
               time:data_max = 306.781875;
       double lon(time) ;
               lon:missing_value = 1.e+38 ;
               lon:long_name = "Longitude" ;
               lon:units = "degrees_east" ;
               lon:C_format = "%9.4f";
               lon:standard_name = "longitude" ;
               lon:data_min = 147.351772222222 ;
               lon:data_max = 159.763288888889 ;
       double lat(time) ;
               lat:missing_value = 1.e+38 ;
               lat:long_name = "Latitude" ;
               lat:units = "degrees_north" ;
lat:C_format = "%9.4f" ;
               lat:standard_name = "latitude" ;
               lat:data_min = -55.82470833333333;
               float depth(time, depth_cell) ;
               depth:missing_value = 1.e+38f ;
               depth:long_name = "Depth" ;
               depth:units = "meter" ;
depth:C_format = "%8.2f" ;
               depth:positive = "down" ;
               depth:data_min = 29.99f ;
               depth:data_max = 973.99f ;
       float u(time, depth_cell) ;
               u:missing_value = 1.e+38f ;
               u:long_name = "Zonal velocity component" ;
               u:units = "meter second-1" ;
               u:C_format = "%7.2f";
               u:data_min = -2.2945f;
               u:data_max = 2.722298f ;
       float v(time, depth_cell) ;
               v:missing_value = 1.e+38f ;
               v:long_name = "Meridional velocity component";
               v:units = "meter second-1" ;
               v:C_format = "%7.2f" ;
               v:data_min = -4.317698f ;
               v:data_max = 2.081065f;
       short amp(time, depth_cell);
               amp:missing_value = 32767s ;
               amp:long_name = "Received signal strength";
               amp:C_format = "%d" ;
               amp:data_min = 8s ;
               amp:data_max = 218s ;
       byte pg(time, depth_cell) ;
               pg:missing_value = -1b ;
               pg:long_name = "Percent good pings";
               pg:C_format = "%d" ;
               pg:data_min = 0b;
               pg:data_max = 100b ;
       byte pflag(time, depth_cell) ;
               pflag:long_name = "Editing flags" ;
               pflag:C_format = "%d" ;
               pflag:data_min = 0b;
               pflag:data_max = 6b ;
       float heading(time) ;
```

```
heading:missing_value = 1.e+38f ;
              heading:long_name = "Ship heading" ;
              heading:units = "degrees"
              heading:C_format = "%6.1f" ;
              heading:data_min = -179.9775f;
              heading:data_max = 179.5379f ;
       float tr_temp(time) ;
              tr_temp:missing_value = 1.e+38f ;
              tr_temp:long_name = "ADCP transducer temperature" ;
              tr_temp:units = "Celsius" ;
              tr_temp:C_format = "%4.1f" ;
              tr_temp:data_min = 1.617424f ;
              tr_temp:data_max = 16.00466f ;
       short num_pings(time) ;
              num_pings:long_name = "Number of pings averaged per ensemble" ;
              num_pings:units = "None" ;
              num_pings:C_format = "%d" ;
              num_pings:data_min = 14s ;
              num_pings:data_max = 133s ;
       float uship(time) ;
              uship:missing_value = 1.e+38f ;
              uship:long_name = "Ship zonal velocity component" ;
              uship:units = "meter second-1" ;
              uship:C_format = "%9.4f";
              uship:data_min = -5.572306f;
              uship:data_max = 6.01522f ;
       float vship(time) ;
              vship:missing_value = 1.e+38f ;
              vship:long_name = "Ship meridional velocity component" ;
              vship:units = "meter second-1" ;
              vship:C_format = "%9.4f" ;
              vship:data_min = -6.039167f ;
              vship:data_max = 6.220123f ;
// global attributes:
              :featureType = "trajectoryProfile" ;
              :history = "Created: 2022-01-20 02:24:33 UTC";
              :Conventions = "COARDS";
              :software = "pycurrents" ;
              :hg_changeset = "3211:63370479787a";
              :title = "Shipboard ADCP velocity profiles" ;
              :description = "Shipboard ADCP velocity profiles from in2020_v06 using instrument os75nb -
Short Version.";
              :cruise_id = "in2020_v06" ;
              :sonar = "os75nb" ;
              :yearbase = 2020 ;
              :ship_name = "RV_Investigator" ;
              :CODAS_variables = "\n",
                      "Variables in this CODAS short-form Netcdf file are intended for most end-user\n",
                     "scientific analysis and display purposes. For additional information see\n",
                     "the CODAS_processing_note global attribute and the attributes of each\n",
                     "of the variables.\n",
                     "\n",
                     "\n",
                     "-----\n",
                     "time
                                  Time at the end of the ensemble, days from start of year.\n",
                                   Longitude, Latitude from GPS at the end of the ensemble.\n",
                     "lon, lat
                                 Ocean zonal and meridional velocity component profiles.\n",
                     "u,v
                     "uship, vship Zonal and meridional velocity components of the ship.\n",
                     "heading
                                   Mean ship heading during the ensemble.\n",
                     "depth
                                   Bin centers in nominal meters (no sound speed profile correction).\n",
                     "tr_temp
                                   ADCP transducer temperature. \n",
                     "pg
                                   Percent Good pings for u, v averaging after editing.\n",
                     "pflag
                                   Profile Flags based on editing, used to mask u, v.\n,
                                   Received signal strength in ADCP-specific units; no correction \n",
                     "amp
                                   for spreading or attenuation. \n",
                     "----\n",
                     "\n",
                     "";
              :CODAS_processing_note = "\n",
                     "CODAS processing note:\n",
                     "======\n",
                     "\n",
                     "Overview\n",
                     "----\n",
                     "The CODAS database is a specialized storage format designed for\n",
                     "shipboard ADCP data. \"CODAS processing\" uses this format to hold\n",
```

```
"averaged shipboard ADCP velocities and other variables, during the \n",
"stages of data processing. The CODAS database stores velocity\n",
"profiles relative to the ship as east and north components along with\n",
"position, ship speed, heading, and other variables. The netCDF *short*\n",
"form contains ocean velocities relative to earth, time, position, \n",
"transducer temperature, and ship heading; these are designed to be\n"
"\"ready for immediate use\". The netCDF *long* form is just a dump of\n", "the entire CODAS database. Some variables are no longer used, and all\n",
"have names derived from their original CODAS names, dating back to the \n",
"late 1980\'s.\n",
"\n",
"Post-processing\n",
"CODAS post-processing, i.e. that which occurs after the single-ping\n",
"profiles have been vector-averaged and loaded into the CODAS database.\n",
"includes editing (using automated algorithms and manual tools),\n",
"rotation and scaling of the measured velocities, and application of a\n",
"time-varying heading correction. Additional algorithms developed more\n",
"recently include translation of the GPS positions to the transducer\n",
"location, and averaging of ship\'s speed over the times of valid pings\n",
"when Percent Good is reduced. Such post-processing is needed prior to\n",
"submission of \"processed ADCP data\" to JASADCP or other archives.\n",
"\n",
"Full CODAS processing\n",
"----\n",
"Whenever single-ping data have been recorded, full CODAS processing\n",
"provides the best end product.\n",
"\n",
"Full CODAS processing starts with the single-ping velocities in beam\n",
"coordinates. Based on the transducer orientation relative to the \n",
"hull, the beam velocities are transformed to horizontal, vertical, and \n",
"\"error velocity\" components. Using a reliable heading (typically from\n",
"the ship\'s gyro compass), the velocities in ship coordinates are \n",
"rotated into earth coordinates.\n",
"Pings are grouped into an \"ensemble\" (usually 2-5 minutes duration)\n",
"and undergo a suite of automated editing algorithms (removal of\n",
"acoustic interference; identification of the bottom; editing based on\n",
"thresholds; and specialized editing that targets CTD wire interference\n'
"and \"weak, biased profiles\". The ensemble of single-ping velocities\n",
"is then averaged using an iterative reference layer averaging scheme.\n",
"Each ensemble is approximated as a single function of depth, with a\n",
"zero-average over a reference layer plus a reference layer velocity\n",
"for each ping. Adding the average of the single-ping reference layer\n",
"velocities to the function of depth yields the ensemble-average \n",
"velocity profile. These averaged profiles, along with ancillary\n",
"measurements, are written to disk, and subsequently loaded into the \n",
"CODAS database. Everything after this stage is \"post-processing\".\n",
"\n",
"note (time):\n",
"----\n",
"Time is stored in the database using UTC Year, Month, Day, Hour,\n",
"Minute, Seconds. Floating point time \"Decimal Day\" is the floating\n",
"point interval in days since the start of the year, usually the year\n",
"of the first day of the cruise.\n",
"\n",
"\n",
"note (heading):\n",
"----\n",
"CODAS processing uses heading from a reliable device, and (if\n",
"available) uses a time-dependent correction by an accurate heading \n" ,
"device. The reliable heading device is typically a gyro compass (for\n",
"example, the Bridge gyro). Accurate heading devices can be POSMV,\n",
"Seapath, Phins, Hydrins, MAHRS, or various Ashtech devices; this\n",
"varies with the technology of the time. It is always confusing to\n"
"keep track of the sign of the heading correction. Headings are written\n",
"degrees, positive clockwise. setting up some variables:\n",
"\n",
"X = transducer angle (CONFIG1_heading_bias)\n",
    positive clockwise (beam 3 angle relative to ship)\n",
"G = Reliable heading (gyrocompass)\n",
"A = Accurate heading\n",
"dh = G - A = time-dependent heading correction (ANCIL2_watrk_hd_misalign)\n",
"\n",
"Rotation of the measured velocities into the correct coordinate system\n",
"amounts to (u+i*v)*(exp(i*theta)) where theta is the sum of the\n",
"corrected heading and the transducer angle.\n",
```

```
"theta = X + (G - dh) = X + G - dh n",
"\n",
"\n",
"Watertrack and Bottomtrack calibrations give an indication of the \n",
"residual angle offset to apply, for example if mean and median of the \n" , "phase are all 0.5 (then R=0.5). Using the \"rotate\" command, \n",
"the value of R is added to \"ANCIL2_watrk_hd_misalign\".\n",
"new_dh = dh + R\n",
"\n",
"Therefore the total angle used in rotation is \n" ,
"new_theta = X + G - dh_new\n",
          = X + G - (dh + R) \n",
= (X - R) + (G - dh) \n",
"The new estimate of the transducer angle is: X - R \ n",
"ANCIL2_watrk_hd_misalign contains: dh + R\n",
"\n",
"========\n",
"Profile flags\n",
"----\n"
"Profile editing flags are provided for each depth cell:\n",
"\n",
"binary
          decimal
                               \texttt{Percent} \\ \texttt{n",} \\
                      below
"value
         value
                     bottom Good
                                         bin\n",
                 --+---+\n",
" 0 0 0
           0\n",
"001
                                          bad\n",
"010
                               bad\n",
"011
           3
                               bad
                                          bad\n",
"100
                      bad\n",
"101
                                          bad\n",
                      bad
"110
            6
                       bad
                                bad\n",
"111
                      bad
                                         bad\n".
                               bad
"-----+\n",
"";
```

### 5.2 in2020\_v06\_os150nb.nc

"\n",

```
netcdf in2020_v06_os150nb {
dimensions:
       time = 5342 ;
       depth_cell = 60 ;
variables:
       int trajectory ;
              trajectory:standard_name = "trajectory_id";
       double time(time) ;
               time:long_name = "Decimal day" ;
               time:units = "days since 2020-01-01 00:00:00" ;
               time:C_format = "%12.5f";
               time:standard_name = "time" ;
               time:data_min = 281.09974537037;
               time:data_max = 306.781863425926 ;
       double lon(time) ;
               lon:missing_value = 1.e+38 ;
               lon:long_name = "Longitude" ;
               lon:units = "degrees_east" ;
               lon:C_format = "%9.4f" ;
               lon:standard_name = "longitude" ;
               lon:data_min = 147.351772222222 ;
               lon:data_max = 159.763313888889 ;
       double lat(time) ;
               lat:missing_value = 1.e+38 ;
               lat:long_name = "Latitude" ;
               lat:units = "degrees_north" ;
lat:C_format = "%9.4f" ;
               lat:standard_name = "latitude" ;
               lat:data_min = -55.8247055555556
               lat:data_max = -42.8911138888889 ;
       float depth(time, depth_cell) ;
               depth:missing_value = 1.e+38f ;
               depth:long_name = "Depth" ;
               depth:units = "meter" ;
```

```
depth:positive = "down";
               depth:data_min = 17.93f ;
               depth:data_max = 489.99f ;
       float u(time, depth_cell) ;
               u:missing_value = 1.e+38f ;
               u:long_name = "Zonal velocity component" ;
               u:units = "meter second-1" ;
               u:C_format = "%7.2f" ;
               u:data_min = -0.962214f ;
               u:data_max = 1.205826f ;
       float v(time, depth_cell) ;
               v:missing_value = 1.e+38f ;
               v:long_name = "Meridional velocity component";
               v:units = "meter second-1" ;
               v:C_format = "%7.2f";
               v:data_min = -1.355628f ;
               v:data_max = 2.040985f ;
       short amp(time, depth_cell) ;
               amp:missing_value = 32767s ;
               amp:long_name = "Received signal strength" ;
               amp:C_format = "%d" ;
               amp:data_min = 19s ;
               amp:data_max = 229s ;
       byte pg(time, depth_cell) ;
               pg:missing_value = -1b ;
               pg:long_name = "Percent good pings";
               pg:C_format = "%d" ;
               pg:data_min = 0b ;
               pg:data_max = 100b ;
       byte pflag(time, depth_cell);
               pflag:long_name = "Editing flags" ;
               pflag:C_format = "%d" ;
               pflag:data_min = 0b ;
              pflag:data_max = 6b ;
       float heading(time) ;
               heading:missing_value = 1.e+38f ;
               heading:long_name = "Ship heading" ;
               heading:units = "degrees"
               heading:C_format = "%6.1f";
               heading:data_min = -179.9933f;
               heading:data_max = 179.5201f ;
       float tr_temp(time) ;
               tr_temp:missing_value = 1.e+38f ;
               tr_temp:long_name = "ADCP transducer temperature" ;
               tr_temp:units = "Celsius" ;
               tr_temp:C_format = "%4.1f" ;
               tr_temp:data_min = 1.496169f ;
               tr_temp:data_max = 15.53502f ;
       short num_pings(time) ;
               num_pings:long_name = "Number of pings averaged per ensemble" ;
               num_pings:units = "None";
               num_pings:C_format = "%d" ;
               num_pings:data_min = 12s ;
               num_pings:data_max = 252s ;
       float uship(time) ;
               uship:missing_value = 1.e+38f ;
               uship:long_name = "Ship zonal velocity component";
               uship:units = "meter second-1" ;
               uship:C_format = "%9.4f";
               uship:data_min = -5.558866f ;
               uship:data_max = 6.00711f ;
       float vship(time) ;
               vship:missing_value = 1.e+38f ;
               vship:long_name = "Ship meridional velocity component" ;
               vship:units = "meter second-1" ;
               vship:C_format = "%9.4f" ;
               vship:data_min = -6.042931f ;
               vship:data_max = 6.211658f ;
// global attributes:
               :featureType = "trajectoryProfile" ;
               :history = "Created: 2022-01-20 02:31:48 UTC" ;
               :Conventions = "COARDS";
               :software = "pycurrents" ;
               :hg_changeset = "3211:63370479787a";
               :title = "Shipboard ADCP velocity profiles" ;
```

depth:C\_format = "%8.2f" ;

```
:description = "Shipboard ADCP velocity profiles from in2020_v06 using instrument os150nb -
Short Version.";
              :cruise_id = "in2020_v06" ;
              :sonar = "os150nb" ;
              :yearbase = 2020 ;
               :ship_name = "RV_Investigator" ;
              :CODAS variables = "\n",
                      "Variables in this CODAS short-form Netcdf file are intended for most end-user\n",
                      "scientific analysis and display purposes. For additional information see\n",
                      "the CODAS_processing_note global attribute and the attributes of each\n",
                      "of the variables.\n",
                      "\n",
                      "----\n",
                      "time
                                    Time at the end of the ensemble, days from start of year.\n",
                      "lon, lat
                                    Longitude, Latitude from GPS at the end of the ensemble.\n",
                                   Ocean zonal and meridional velocity component profiles.\n",
                      "uship, vship Zonal and meridional velocity components of the ship.\n",
                      "heading
                                    Mean ship heading during the ensemble.\n",
                      "depth
                                    Bin centers in nominal meters (no sound speed profile correction).\n",
                      "tr_temp
                                    ADCP transducer temperature.\n",
                      "pg
                                    Percent Good pings for u, v averaging after editing.\n",
                      "pflag
                                    Profile Flags based on editing, used to mask u, v.\n",
                                    Received signal strength in ADCP-specific units; no correction\n",
                      "amp
                                    for spreading or attenuation.\n",
                      "\n",
                      "";
               :CODAS_processing_note = "\n",
                      "CODAS processing note:\n",
                      "=======\n",
                      "\n",
                      "Overview\n",
                      "----\n"
                      "The CODAS database is a specialized storage format designed for\n"
                      "shipboard ADCP data. \"CODAS processing\" uses this format to hold\n",
                      "averaged shipboard ADCP velocities and other variables, during the \n",
                      "stages of data processing. The CODAS database stores velocity\n",
                      "profiles relative to the ship as east and north components along with \n",
                      "position, ship speed, heading, and other variables. The netCDF *short*\n",
                      "form contains ocean velocities relative to earth, time, position, \n",
                      "transducer temperature, and ship heading; these are designed to be\n"
                      "\"ready for immediate use\". The netCDF *long* form is just a dump of\n", "the entire CODAS database. Some variables are no longer used, and all\n",
                      "have names derived from their original CODAS names, dating back to the \n",
                      "late 1980\'s.\n",
                      "\n",
                      "Post-processing\n",
                      "----\n",
                      "CODAS post-processing, i.e. that which occurs after the single-ping \n" ,
                      "profiles have been vector-averaged and loaded into the CODAS database,\n",
                      "includes editing (using automated algorithms and manual tools),\n",
                      "rotation and scaling of the measured velocities, and application of a\n",
                      "time-varying heading correction. Additional algorithms developed more\n",
                      "recently include translation of the GPS positions to the transducer\n",
                      "location, and averaging of ship\'s speed over the times of valid pings\n",
                      "when Percent Good is reduced. Such post-processing is needed prior to\n",
                      "submission of \"processed ADCP data\" to JASADCP or other archives.\n",
                      "\n",
                      "Full CODAS processing\n",
                      "Whenever single-ping data have been recorded, full CODAS processing \n",
                      "provides the best end product.\n",
                      "Full CODAS processing starts with the single-ping velocities in beam\n",
                      "coordinates. Based on the transducer orientation relative to the \n",
                      "hull, the beam velocities are transformed to horizontal, vertical, and \n",
                      "\"error velocity\" components. Using a reliable heading (typically from\n",
                      "the ship\'s gyro compass), the velocities in ship coordinates are n",
                      "rotated into earth coordinates.\n",
                      "\n",
                      "Pings are grouped into an \mbox{"ensemble}\" (usually 2-5 minutes duration)\n",
                      "and undergo a suite of automated editing algorithms (removal of\n",
                      "acoustic interference; identification of the bottom; editing based on \n",
                      "thresholds; and specialized editing that targets CTD wire interference\n",
                      "and \"weak, biased profiles\". The ensemble of single-ping velocities \n",
                      "is then averaged using an iterative reference layer averaging scheme.\n",
```

```
"Each ensemble is approximated as a single function of depth, with a\n",
"zero-average over a reference layer plus a reference layer velocity\n",
"for each ping. Adding the average of the single-ping reference layer\n",
"velocities to the function of depth yields the ensemble-average \n" ,
"velocity profile. These averaged profiles, along with ancillary\n",
"measurements, are written to disk, and subsequently loaded into the\n",
"CODAS database. Everything after this stage is \"post-processing\".\n",
"\n",
"note (time):\n",
"----\n"
"Time is stored in the database using UTC Year, Month, Day, Hour,\n",
"Minute, Seconds. Floating point time \"Decimal Day\" is the floating\n",
"point interval in days since the start of the year, usually the year\n",
"of the first day of the cruise.\n",
"\n",
"\n",
"note (heading):\n",
"CODAS processing uses heading from a reliable device, and (if\n",
"available) uses a time-dependent correction by an accurate heading\n",
"device. The reliable heading device is typically a gyro compass (for\n",
"example, the Bridge gyro). Accurate heading devices can be POSMV,\n",
"Seapath, Phins, Hydrins, MAHRS, or various Ashtech devices; this\n",
"varies with the technology of the time. It is always confusing to \n" ,
"keep track of the sign of the heading correction. Headings are written\n",
"degrees, positive clockwise. setting up some variables:\n",
"\n",
"X = transducer angle (CONFIG1_heading_bias)\n",
    positive clockwise (beam 3 angle relative to ship)\n",
"G = Reliable heading (gyrocompass)\n",
"A = Accurate heading\n",
"dh = G - A = time-dependent heading correction (ANCIL2_watrk_hd_misalign)\n",
"\n",
"Rotation of the measured velocities into the correct coordinate system\n",
"amounts to (u+i*v)*(exp(i*theta)) where theta is the sum of the\n",
"corrected heading and the transducer angle.\n",
"\n",
"theta = X + (G - dh) = X + G - dh n",
"\n",
"\n",
"Watertrack and Bottomtrack calibrations give an indication of the\n",
"residual angle offset to apply, for example if mean and median of the\n" ,
"phase are all 0.5 (then R=0.5). Using the \""rotate\"" command,\"",
"the value of R is added to \"ANCIL2_watrk_hd_misalign\".\n",
"\n",
"new_dh = dh + R\n",
"\n",
"Therefore the total angle used in rotation is\n",
"\n",
"new_theta = X + G - dh_new\n",
          = X + G - (dh + R) \n",
          = (X - R) + (G - dh) \n",
"\n",
"The new estimate of the transducer angle is: X - R\n",
"ANCIL2_watrk_hd_misalign contains: dh + R\n",
"========\n",
"\n",
"Profile flags\n",
"----\n"
"Profile editing flags are provided for each depth cell:\n",
"\n",
"binary
          decimal
                     below
                              Percent\n",
                                        bin\n",
         value
                     bottom Good
"value
"000
           0\n",
"001
                                        bad\n",
            1
"010
            2
                              bad\n",
           3
"011
                              bad
                                        bad\n",
"100
                      bad\n",
"101
                                        bad\n",
                      bad
          6
"110
                              bad\n",
                      bad
                                       bad\n",
"111
                      bad
                              bad
"----+\n",
"";
```

}